There are no translations available.

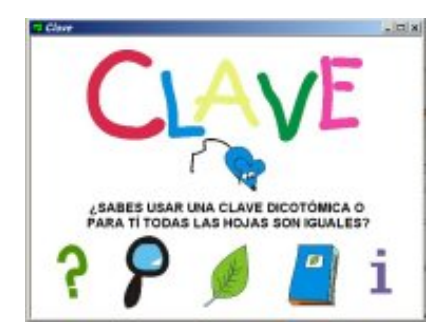

La autora ha realizado varios de estos programas orientados a situaciones concretas de su trabajo en el aula y los pone a disposición de otros profesores de forma gratuita.

## **Aplicación**

El programita tiene un objetivo muy concreto por lo que su utilización es limitada. El nivel corresponde a Ed. Primaria (3º a 5º) Área: Conocimiento del Medio Contenidos: los relacionados con los seres vivos, plantas, clasificación de hojas,... Podemos usarlo también para preparar una salida al campo o para preparar otros trabajos

medioambientales

## **Condiciones técnicas**

Programado en VisualBasic debe instalarse en el equipo en el que se va a utilizar. Tiene su propio desinstalador. Se descarga comprimido en formato zip (2.700 kb) Una vez instalado se abre con el icono clave que aparece en Inicio: Programas. Autora: I Pueyo Descargar de http://perso.wanadoo.es/isa\_pl/